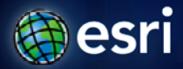

#### Esri International User Conference | San Diego, CA

**Technical Workshops** | 7/12/2011, 1:30-2:45

7/14/2011, 3:15-4:30

# **Building Map Books in ArcGIS**

Jeff Barrette Tom Bole Jeff Moulds

#### Agenda

- Types of map books
- Building map books with Data Driven Pages
- Introduction to arcpy.mapping
  - use to extend Data Driven Pages capabilities
- Custom applications beyond Data Driven Pages and arcpy.mapping
- Q&A

### Types of Map Books

- Always a have a group of "pages"
- They are more than just a collection of map pages
  - titles, TOC, index pages, etc.
- Output printed pages or export to graphics file, usually PDF
- Most common are reference map books
  - series of pages that iterate across a geographic area
  - reference grid based, strip maps, or feature based

Use DDP or arcpy.mapping

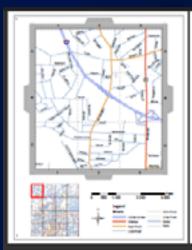

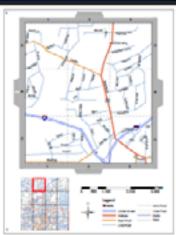

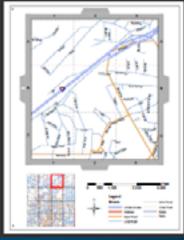

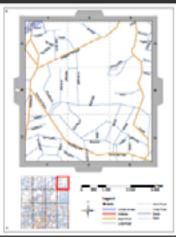

# Types of Map Books (cont.)

- Thematic map books
  - all pages have the same extent
  - each page shows unique theme
  - different layers are turn on and off

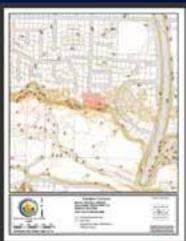

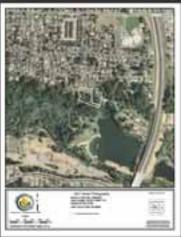

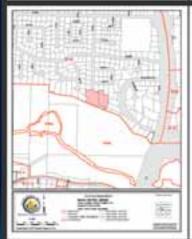

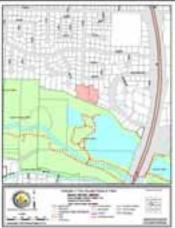

arcpy.mapping only

# Types of Map Books (cont.)

- Temporal map books
  - mapping time series data
  - each page shows unique data and time

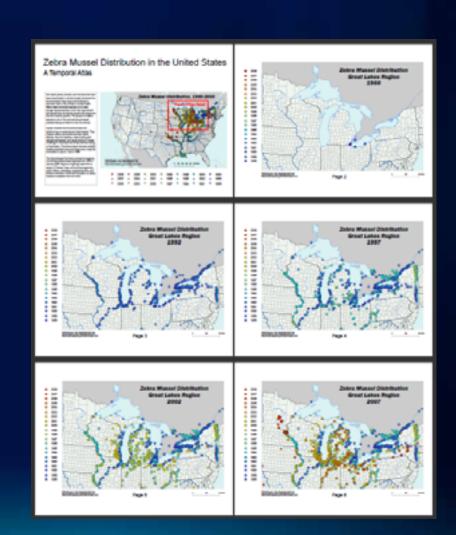

arcpy.mapping only

# **ArcGIS 10 - Data Driven Pages**

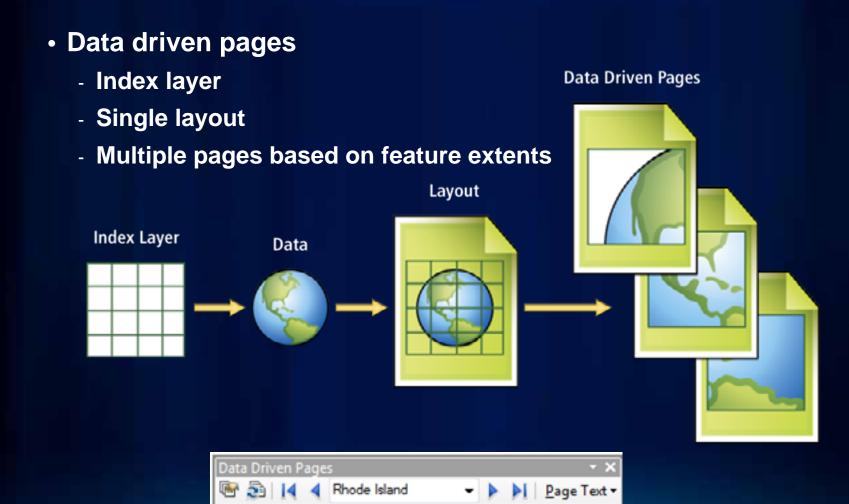

### **ArcGIS 10 - Dynamic Text**

- DDP or standard layout text element
- Insert text with dynamic tags
- Additional tags available

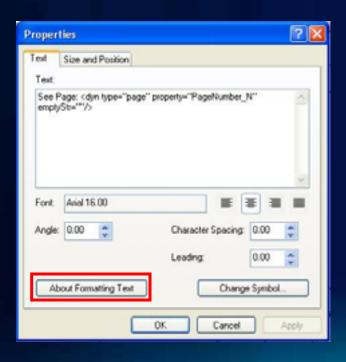

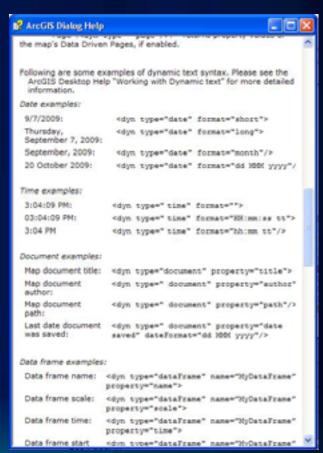

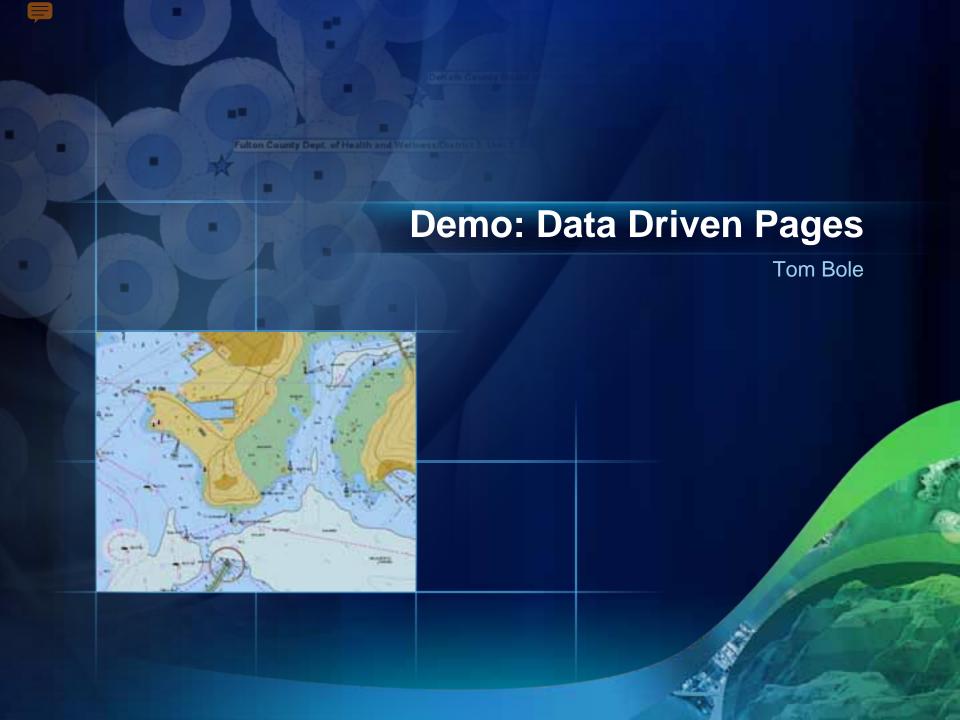

### What is arcpy.mapping?

- A new map scripting environment at 10.0
- Mapping module that is part of the ArcPy sitepackage
- Python scripting API that allows our users to:
  - manage map documents, layer files, and their contents
    - find a layer with data source X and replace with Y
    - update a layer's symbology in many MXDs
    - generate reports that lists document information
      - data sources, broken layers, spatial reference info, etc.
  - Automate the exporting and printing of map documents
  - Automate map production and create map books
    - extend Data Driven Pages capabilities

### Who is arcpy.mapping for? Why was it built?

- An easy to use, productive scripting environment for the GIS Analyst
  - courser grained object model
  - not a complete replacement for ArcObjects
- An environment to use for basic map/layer management and map automation tasks
- A simple way to publish mapping tasks to the server environment
  - arcpy.mapping scripts can be easily published as geoprocessing tools

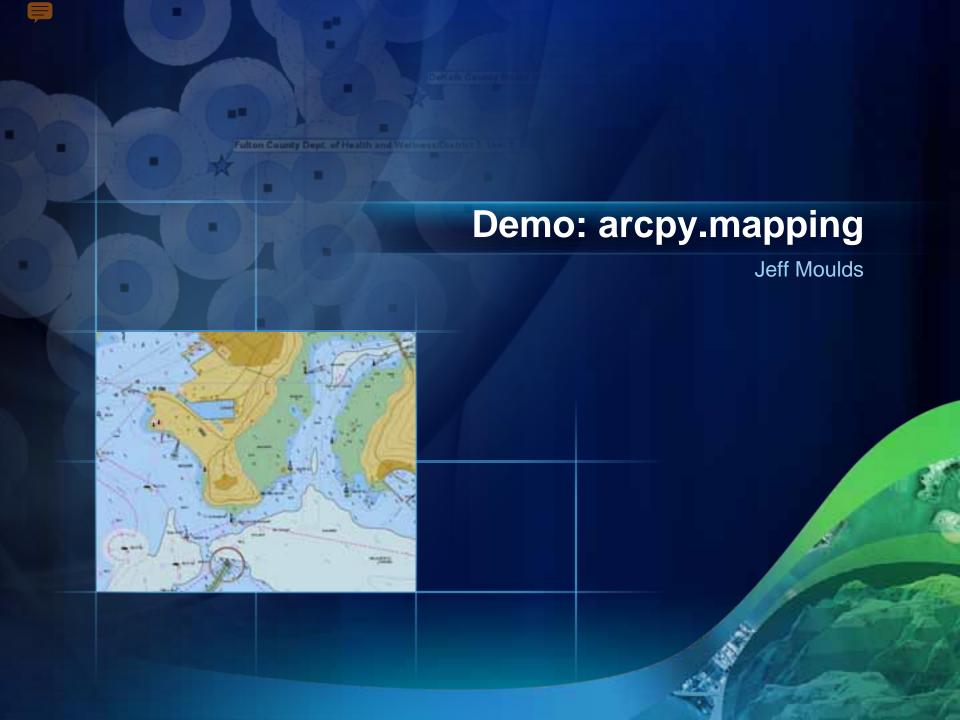

### Custom applications beyond arcpy.mapping and DDP

Create simple script tools to quickly execute common

tasks

 Extend capabilities with 3<sup>rd</sup> party Python modules

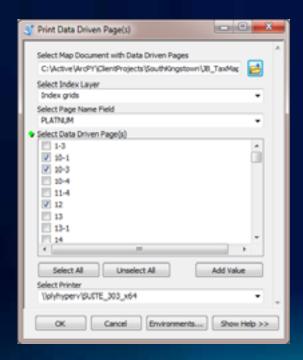

| 50                                                                                                    |           | lades                   |            | ***                      | a best tile til bed |
|----------------------------------------------------------------------------------------------------|-----------|-------------------------|------------|--------------------------|---------------------|
|                                                                                                    | Page 15th |                         | Fegs. 15th |                          | Page 10s            |
| Registed State to Mr.                                                                                                    | 11        | Statute St. St.         | 1 1        | \$100 total \$2,000      |                     |
| Spine Sa B                                                                                                    |           | Steps to 18             |            | Sec. 1 I                 | 7.3                 |
| School S. S.                                                                                                    |           | Street S B              |            | Section for the          |                     |
| Total St. St.                                                                                                    |           | State S. T.             | 1 1        | See 1 F                  | 5 8                 |
| Surgeon St. St.                                                                                                    |           |                         |            |                          | 9 5                 |
| Street St. St.                                                                                                    | 100       | Surfaced for the        | 2 5        | Ballo II                 |                     |
|                                                                                                    |           | 215                     |            |                          | 5 8                 |
| the frame and the                                                                                                    |           |                         |            | 1000                     |                     |
| Section 10 Miles                                                                                                    |           |                         |            | Total State of           |                     |
| Series Swage In St.                                                                                                    |           | -L-                     |            | September 10 Miles       |                     |
| Section In the case                                                                                                    | 5 2       |                         |            | Street St. E.            |                     |
| See Sec. to 10                                                                                                    |           | lade Server In St.      | : 2        | Street Str. St.          |                     |
| Dec 200 100 100                                                                                                    |           | Service Co.             |            |                          |                     |
|                                                                                                    |           | Married No.             |            |                          |                     |
|                                                                                                    | = =       | Seebook St. 18          | 3 5        | ****                     |                     |
| man to me                                                                                                    |           | mr 1 B                  |            | Band to S. B.            |                     |
| Region to 10                                                                                                    | 2 2       | Sec. 2.8                |            | Secretary Sec. 10        |                     |
| September 10 September 10 Septe |           | Service In IR           |            | States In St.            | 7 8                 |
| Service Co. Co.                                                                                                    |           | 200                     | 7 2        | Subject to M             | 7 2                 |
| Sannager St 19                                                                                                    | 7 8       | 200 D 2                 | 2 2        | 1000                     | 2 8                 |
| Sec. Co. 6                                                                                                    |           | W 10 of 10              | 5 5        | School St. St.           | 1 1                 |
| Red III M                                                                                                    |           | Section 201             | 7 8        | Series Co. Co.           |                     |
|                                                                                                    |           | 22.7                    |            | School Services Services |                     |
| -1-                                                                                                    |           | Service Co.             | 9 8        |                          |                     |
|                                                                                                    |           | CORP. D. S.             |            | 100                      |                     |
| Table 10 E                                                                                                    | : :       |                         |            | See 14.5                 |                     |
| Date for the                                                                                                    |           | 1000                    | 2 2        |                          |                     |
| Colombia and Street Street                                                                                                    |           | Council St. 10          |            | Secretary IV St.         |                     |
| 100 D E                                                                                                    | 1 1       | Section Date, No. 18    | : :        | Equal to 1.1             | 1 1                 |
| Special St. 198                                                                                                    | 11 10     | tops 0 ft a             |            | EII                      | 1 1                 |
|                                                                                                    |           |                         | 1 5        |                          |                     |
| -J-                                                                                                    |           | terror in the           | 1 1        | Edt:                     |                     |
|                                                                                                    |           | 100000                  | 1 1        | Section 64 S             |                     |
| Orders III III                                                                                                    |           | 100                     |            | 2000                     |                     |
|                                                                                                    | E E       |                         |            | Security C. S.           | 7 8                 |
| THE PERSON NAMED IN                                                                                                    |           | 20 C C                  | 1 1        | Special Co. III          |                     |
| Command Company of the Company of the Company of th |           | Section for the         |            | Secret is the            | 1 1                 |
| Charles I Manager St. 188                                                                                                    |           |                         |            | April 6 M                |                     |
|                                                                                                    |           | l                       |            |                          |                     |
| Color Stage to 100                                                                                                    |           | - M -                   |            | -N-                      |                     |
| One States State for the                                                                                                    |           | Name of the             |            |                          |                     |
| Colomo So St.                                                                                                    | 3 8       | Series In St.           | 1 1        | Marie C. M.              |                     |
| Odenno D. B.                                                                                                    | 1 1       | Service In III          |            | 12211                    |                     |
| Common St. 107<br>Common Str. 107                                                                                                    |           | Section 1. III          |            | Spinst to S              |                     |
| Course No. 10<br>Course No. 10                                                                                                    |           | Section 2 III           | 1 1        | Size S. S.               |                     |
| Asset II III                                                                                                    |           | Street II II            |            | 1 Sept. Service St. W.   |                     |
| Common Co. Co.                                                                                                    |           | 2011                    |            | =::                      |                     |
| Company III III                                                                                                    |           | Branch D. T.            |            | Sec 5 B                  | 9 6                 |
|                                                                                                    |           | 200 E                   | 9 8        | Street D. CT             |                     |
| - K -                                                                                                    |           | Sergeon Services by Mr. |            | the same of the          | 9 5                 |
|                                                                                                    |           |                         | 8 8        | Acres des de             |                     |
| Series of the                                                                                                    |           |                         | E E        | Section to the           |                     |
| THE R P. LEWIS CO., LANSING, MICH.                                                                                                    |           | Service Con Stag or St. |            |                          |                     |
| Transport for the                                                                                                    |           | Service Co. Co.         |            |                          |                     |
|                                                                                                    |           |                         |            |                          |                     |
| 20 Secrious for Processes 600                                                                                                    |           |                         |            |                          |                     |
|                                                                                                    |           |                         |            |                          |                     |
|                                                                                                    |           |                         |            |                          |                     |
|                                                                                                    |           |                         |            |                          |                     |

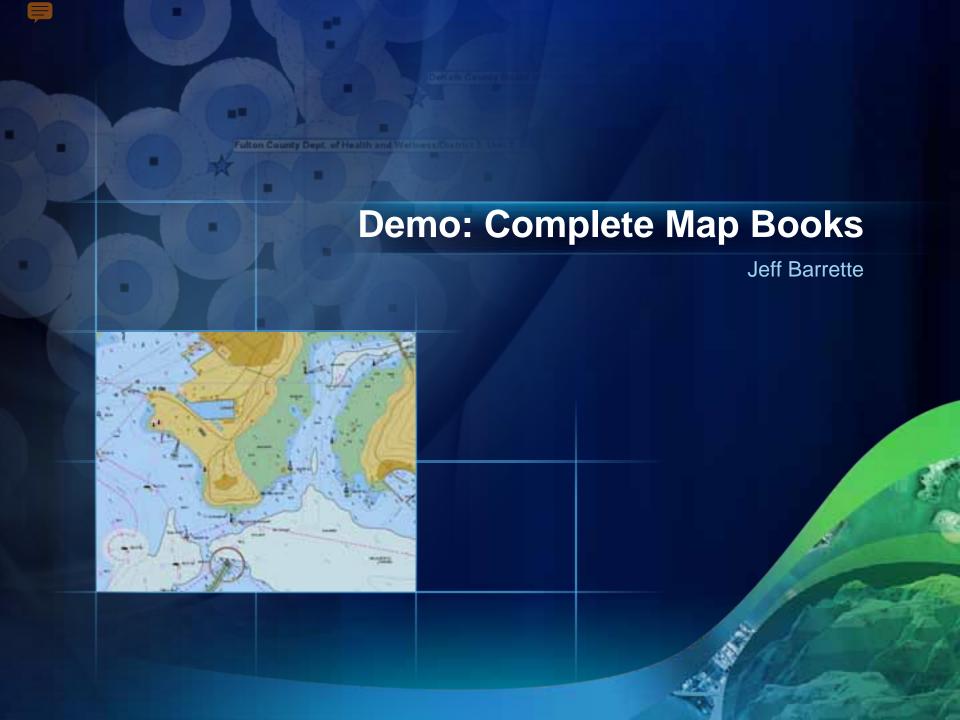

#### Other Resources

- Extensive Desktop help with 100's of sample scripts
- Resource Center (Geoprocessing Model and Script tool Gallery)
  - arcpy.mapping Mapbook with Index Pages
  - arcpy.mapping Sample Script Tools
- Geoprocessing Video Presentations
- Map Automation Forum
- Desktop, Server and Geoprocessing Blogs
- Training short web courses
  - Basics of Python (for ArcGIS 10)
  - Python Scripting for Map Automation in ArcGIS 10

#### Related workshops

#### Tuesday

- 4:00-4:45 Using arcpy.mapping with ArcGIS Server to Generate High Quality PDF Map Documents Over the Web (Demo Theatre)
- 4:00 5:00 Road Ahead Map Books and Map Scripting

#### Wednesday

- 1:55 2:15 Managing Layer Data Sources (Demo Theatre)
- 3:15 4:30 Python Scripting for Map Automation
- 3:15 4:30 Road Ahead ArcGIS Desktop 10.1

#### Thursday

- 1:00 1:30 Building the Legislative District Atlas using Data Driven Pages (Demo Theatre)
- 4:05 4:25 Road Ahead Python Scripting Abilities

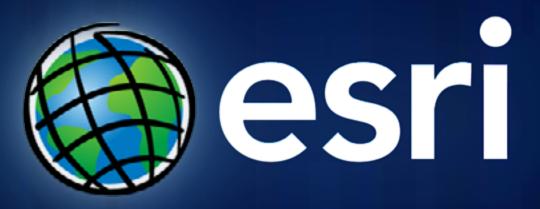